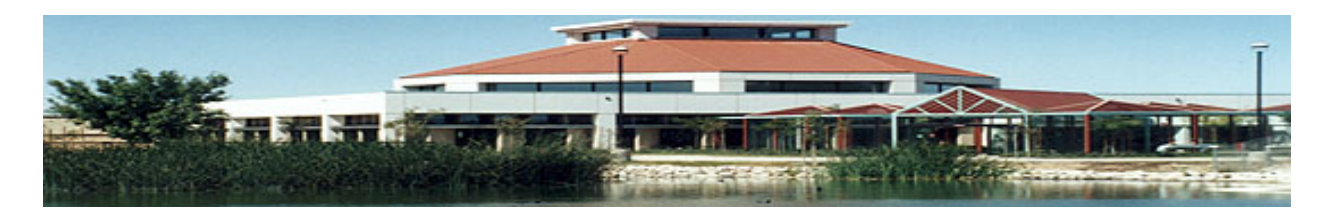

## **Library English 101 Information Competency Workbook Sample**

## **AMERICAN HISTORY TOPIC 1: POLITICAL CORRUPTION AND MUCKRAKING**

# Searching for Books in the Library Catalog

Search for books by using the library catalog available from the library web page. Reference books provide topic overviews or background information and are located upstairs in the library. Books from the stacks are located on the lower floor, and are useful for finding in-depth information on a topic.

The catalog can be searched by author, title, subject, or keyword/phrase. The record for an item will provide the following details: title, author (or editor,) publication information, subject headings, call number, status and location in the library. Books in our library are organized by the Library of Congress classification system, an alphanumeric system used for keeping books on similar subjects together on the shelf.

 $\triangleright$  Use the computers to access the library catalog. From the VVC Library web page, click on the Library Catalog link. Perform a **SUBJECT** search to find books on your topic and answer the following questions.

## **Searching for books:**  From the VVC Library web page, click on the Library Catalog link and type the subject **political corruption** in the search box, then click on the *SUBJECT* button to launch your search**.** Find the book titled The best democracy money can buy : an investigative reporter exposes the truth about globalization, corporate cons, and high finance fraudsters, and click on the blue *DETAILS* button for more information about this book. Look at the *ITEM INFORMATION* tab to answer the following questions. 1. What is the call number of this book? a. G568 B86 1997 b. KF9113 P46 1996 c. HC110 W4 P484 2002 d. JF1081 .P35 2002 **Source:**  VVC Library Catalog 30 Internet computers

- 2. Where is this book located in the library?
	- a. In the local history collection
	- b. In the reference section
	- c. At the circulation desk
	- d. In the library stacks

Click on the tab for *CATALOG RECORD* to answer the following questions.

- 3. Who is the author of this book?
	- a. Alvin W. Wolfe
	- b. Greg Palast
	- c. Rodolfo Stevenhagen
	- d. Mark Stein
- 4. What is another subject term for this book?
	- a. Corporations -- Corrupt Practices
	- b. Social Reform
	- c. Politicians
	- d. Reporters and reporting
- 5. Click on the answer to question 4 to determine if the VVC Library owns other books with this subject term. How many items are there?
	- a. More than 15 items
	- b. Fewer than four items
	- c. Less than ten items
	- d. No other items are listed
- 6. Click on the *GO BACK* link at the top of your screen. Click on the *XREF* link at the top of your screen to find other terms that may lead you to additional sources of information. What related topic is suggested?
	- a. Elections
	- b. Yellow Journalism
	- c. Political Ethics
	- d. Investigative Reporting

# **Periodicals: Newspapers, Magazines and Academic Journals**

Periodicals are published on a routine, periodic basis and include newspapers, magazines and academic journals. They can provide the most current published information on a topic. They are useful in finding information on narrow topics, local issues, diverse viewpoints, and scholarly research.

#### **Newspapers**

A newspaper provides articles on local information, current events, news, sports, editorials, entertainment, and classified advertisements. Many newspapers are published daily and provide news for a local community or region.

Use a Newspaper:

- To find articles and current information about local issues, national and international news
- To find editorials or commentaries

#### Examples of Newspapers:

-*Daily Press, San Bernardino Sun, Los Angeles Times* 

#### **Magazines**

A magazine is a collection of articles and images on current events, special topics, and popular interests written for a general audience. Magazine articles are usually written by journalists, although some articles may be written by scholars and some articles may not cite an author.

#### Use a Magazine:

- $\blacksquare$  To find articles about current events and popular culture
- To find articles on specific subject areas, such as sports, news, hobbies, etc.
- To find opinions, news, and background information
- To find general information for people who are not necessarily experts on a topic

#### Examples of Magazines:

**Newsweek, Rolling Stone, Sports Illustrated, National Geographic** 

#### **Academic Journals**

An academic or scholarly journal is a collection of research-based studies on specific, academic topics written for professionals, scholars and researchers in an academic or professional field. Articles are peer-reviewed, which means they are approved by an editorial board and include a bibliography of all the references used to research the study.

#### Use a Journal:

- To find academic, scholarly studies
- To find current research on a subject
- To find bibliographies with related research articles

#### Examples of Journals:

- *Journal of the American Medical Association, Annals of the American Academy of Political and Social Science, American Journal of Psychology, Childhood Education*

# **Differences between magazines and journals:**

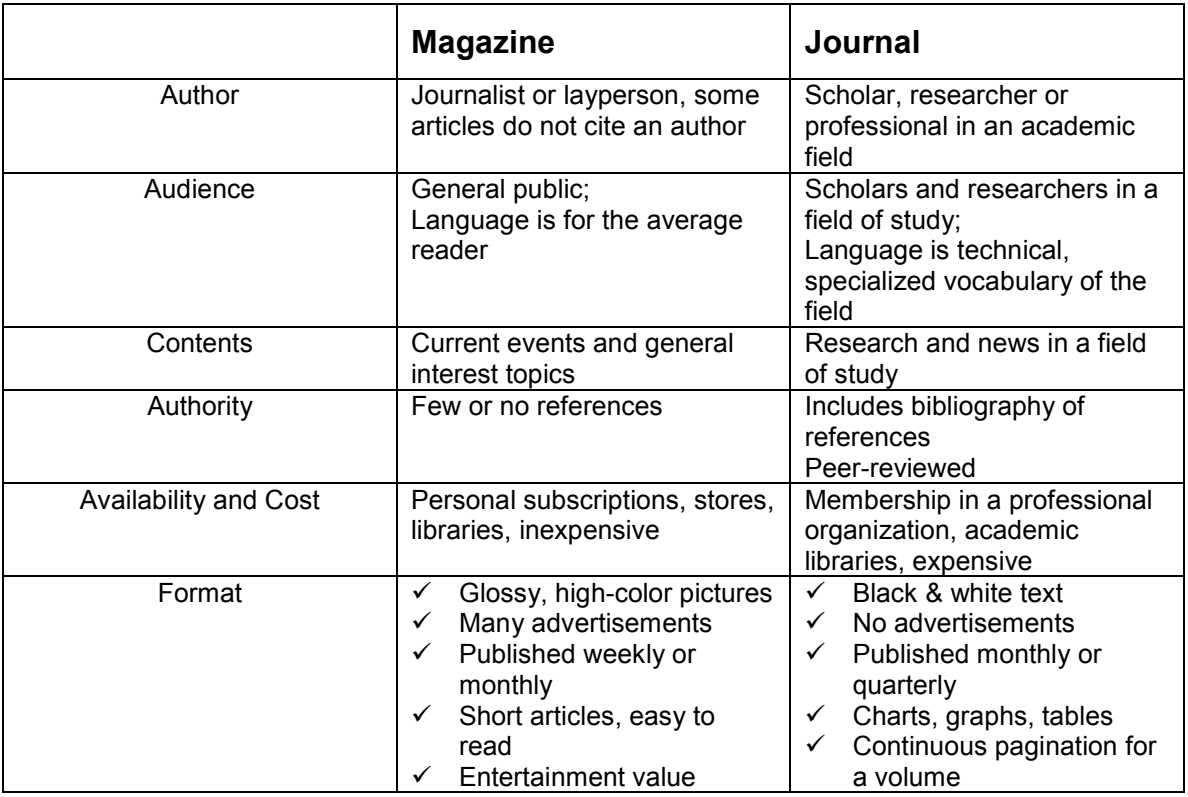

*Use the information about periodicals to answer the following questions:* 

- 7. Which of the following statements about popular magazines is **true**?
	- a. Issues have few, if any, advertisements
	- b. Articles are written for the general public
	- c. Articles are in-depth and always have a bibliography of references
	- d. Articles are written by scholars, researchers or professionals in an academic field
- 8. What is the **best** source to find local information, editorials, and current news?
	- a. Scholarly Journal
	- b. Magazine
	- c. Book
	- d. Newspaper
- 9. Which of the following describes an **academic journal**?
	- a. Written by scholar, based on current research studies, includes bibliography, is peerreviewed
	- b. Online daily news source freely available from the Internet
	- c. Current listing of local sports competitions, national sports scores, reports on games
	- d. Reviews of new movies, books and music CDs

# Recognizing an Article Citation

An article citation provides all of the information needed to find an article from a periodical, such as a magazine, journal or newspaper. An article citation includes the following:

- $\circ$  title of the article
- o author's name
- o name of the magazine, journal or newspaper where the article was published
- o volume, issue and page number
- $\circ$  date of periodical issue
- $\circ$  abbreviations which mean that the article includes illustrations, portraits, graphs, tables or a bibliography

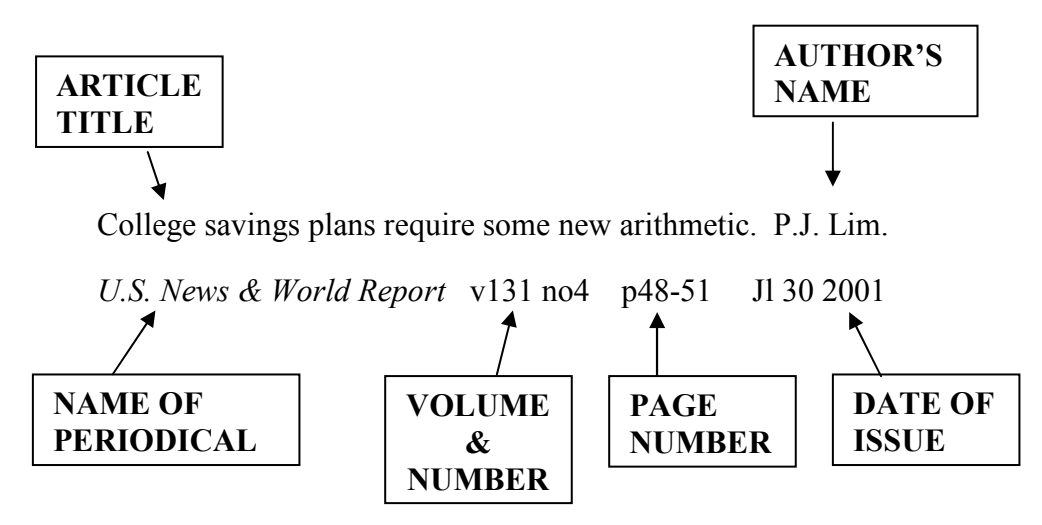

#### **Recognizing an article citation:**

- 10. Which of the following examples is a citation to a periodical article?
	- a. Henry, Robert S. "Muckraking." History of American Politics. New York: Charles Scriber's Sons, 1976.
	- b. Sabato, Larry J. Dirty Little Secrets: the persistence of corruption in American politics. New York: Times Books, 1996.
	- c. Corruption Tip-offs from the general public. Liao Zinwen. *Beijing Review*. V43 no9 p21-22 F 28 2001
	- d. "Muckraking in America." America History Online. <http://www.americahistory.net>

# Online Periodical Databases: Academic OneFile and NewsBank

- An online periodical database, such as Academic OneFile or NewsBank, is used to find articles from magazines, journals, or newspapers.
- Online databases are updated frequently and will provide access to recent news before it becomes available in print indexes or books.
- Some databases will also provide the full-text of articles, which can be printed or e-mailed.
- NOTE: even though you are using the Internet to access these databases, they are NOT considered an Internet source. These are fee-based sites which make articles from printed journals, magazines, and newspapers available in an electronic format.
	- $\triangleright$  Use the computers to access the Internet. From the library's web page, click on the DATABASES link, then use the Academic OneFile and NewsBank databases to search for periodical articles on your topic and answer the following questions.

#### **Searching for magazine or journal articles:**

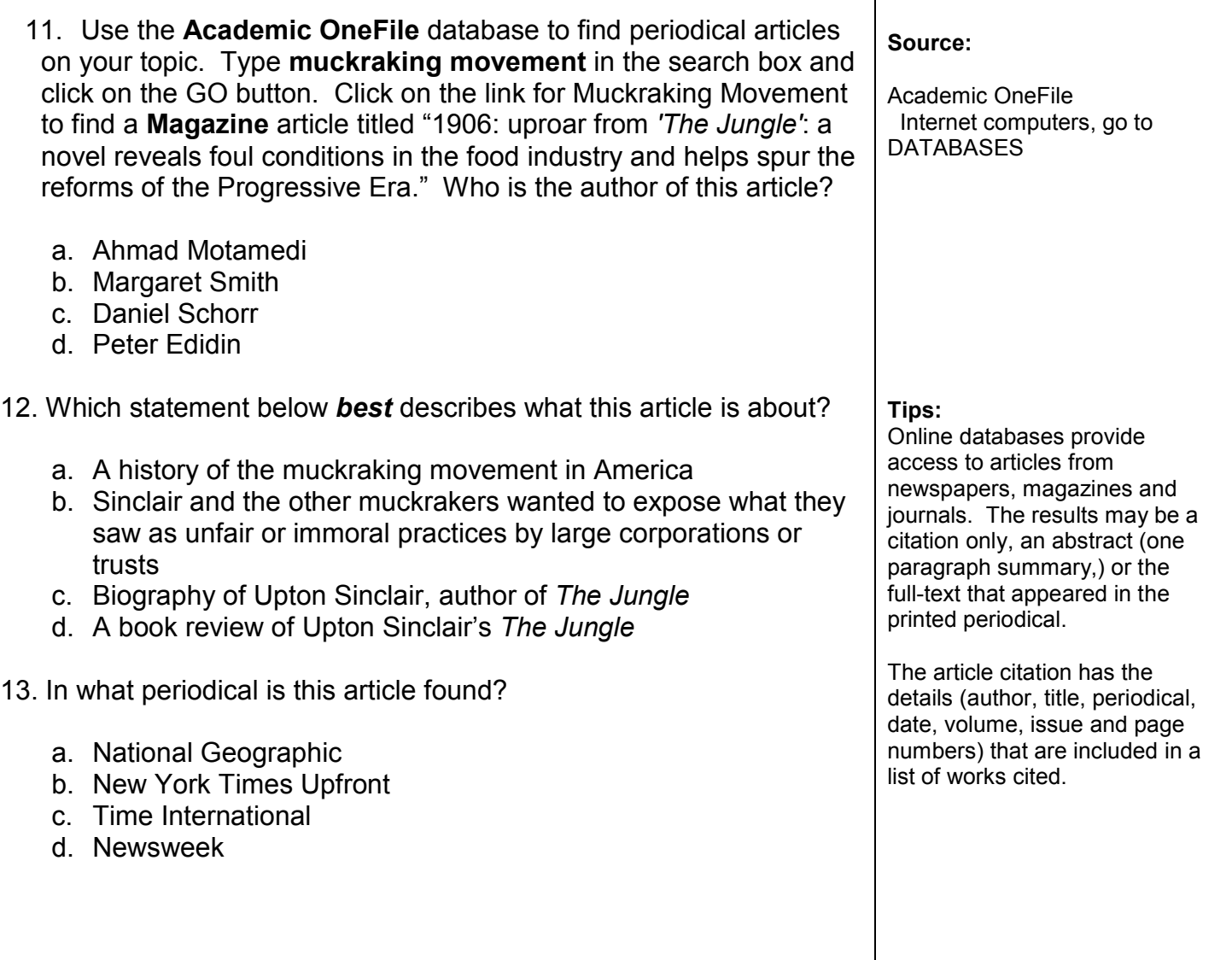

### 14. What is the date of this periodical?

- a. August 19, 2002
- b. July 7, 2001
- c. September 11, 2001
- d. September 19, 2005
- 15. One of the **Related Subjects** (listed in the left-hand column) you could use to find more articles is:
	- a. Communication Studies
	- b. Tabloid Newspapers
	- c. United States History
	- d. Media Studies

## **Searching for newspaper articles:**

16. Use the Home button on the Internet navigation toolbar to return to the library's web page, then click on the DATABASES link. Use the **NewsBank Access World News** database to locate newspaper articles on your topic.

Type **muckrakers** in the search box, choose Headline from the drop-down menu, and click on search. In what newspaper did the article "Taking Aim at Student Muckrakers" appear?

- a. Washington Post, The (DC)
- b. New York Times, The (NY)
- c. Boston Globe, The (MA)
- d. Los Angeles Times (CA)
- 17. Who is the author of the article?
	- a. David Carr
	- b. Roy Stryker
	- c. Beverly Brannan
	- d. Dorothea Lange

18. Which statement below *best* describes what this article is about?

- a. Murderers are always convicted of their crimes
- b. College students should only research articles related to their college
- c. Journalism is a growing career field for college students
- d. Undergraduate journalism students who investigate cases in which prosecutors charge the wrong people

### **Source:**

NewsBank Internet computers, go to DATABASES

### **Tips:**

You can choose to have your search results displayed in order of relevancy or with the most current articles displayed first.

Searching under suggested topics may provide additional information of value for your research.

## Internet Resources

The Internet can be used to access a variety of information sources, such as current events and news, varying viewpoints, and information that is hard to find.

There are several ways to find information on the Internet. Search engines, such as Google or Excite, use a program to search the Internet for web sites on a topic. Subject directories, such as Yahoo or Librarian's Index to the Internet, are lists of web sites on a variety of topics that have been compiled by a person and can be browsed or searched.

NOTE: anyone can post a web site on the Internet and there are no standards to ensure that a website contains accurate information. It is important to use a critical eye to evaluate the information you find on the Internet.

 $\triangleright$  Use the computers to access the Internet. The following questions include: searching an online catalog to find books at other libraries; using search engines and/or subject directories to find informative web sites; and reviewing criteria for evaluating web sites.

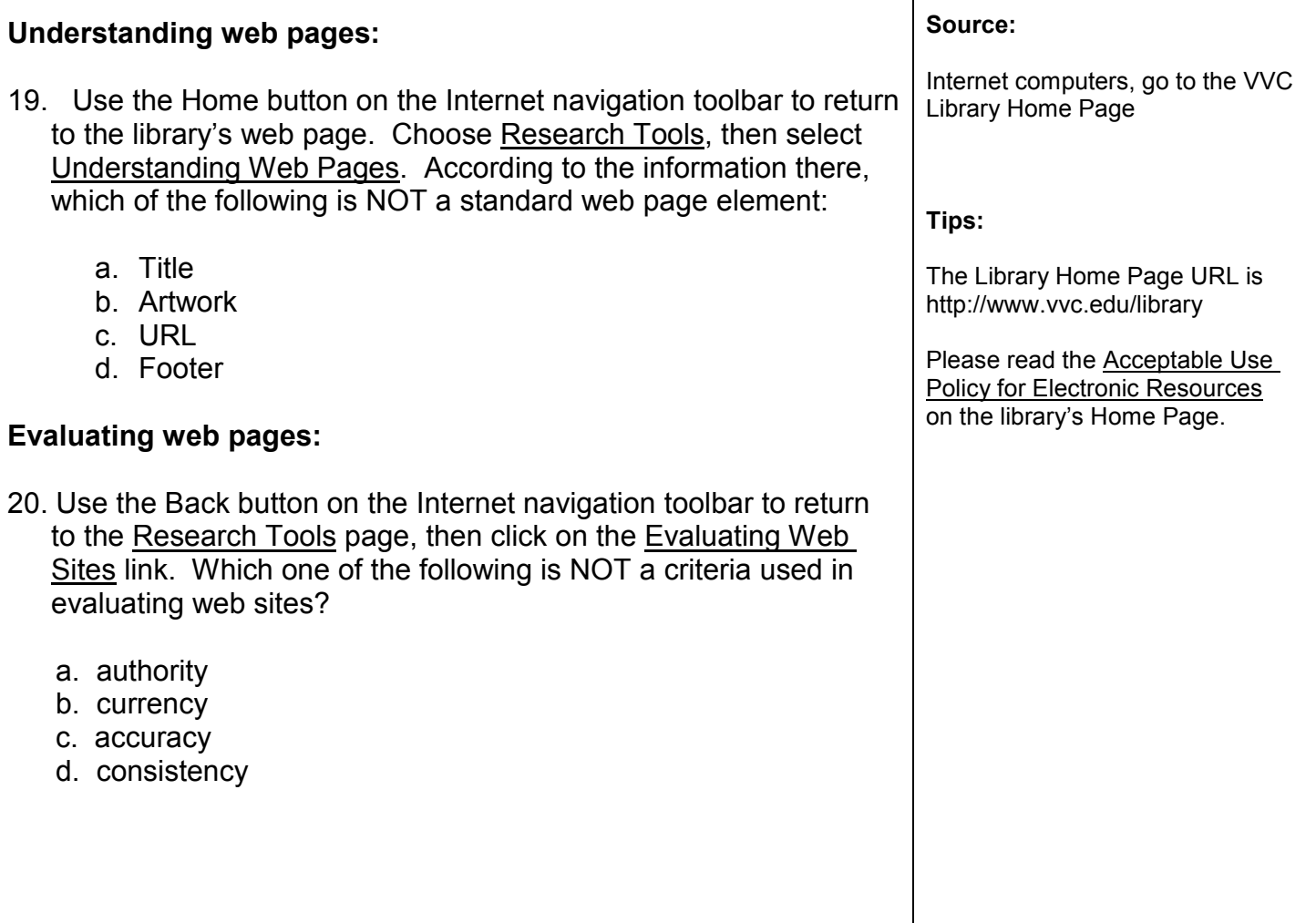

### **Searching for books at other libraries:**

- 21. Use the Home button on the Internet navigation toolbar to return to the library's web page. Select Other Libraries from the home page menu. Choose the University of California MELVYL. Do a **subject** search for **investigative reporting**. Under "Optional Limits" use the drop-down arrows and choose the library at **UC Riverside**, the format of **books**, and the language of **English**. Leave the year blank. How many books are available on your topic?
	- a. Fewer than 10
	- b. More than 20
	- c. More than 100
	- d. More than 200

### **Searching with subject directories:**

- 22. Use the Home button on the Internet navigation toolbar to return to the library's web page and go to Internet Resources. Select Internet Search Tools and then Subject Directories. Go to Infomine and do a search for **investigative journalism**. One of the sites listed is MoJo Wire. According to the description, what is the purpose of this site?
	- a. Investigative site that uncovers dubious political contributions
	- b. Blog that reports on political scandals
	- c. A grassroots nonprofit organization dedicated to improving the quality of investigative reporting
	- d. The electronic version of *Mother Jones* magazine, a progressive periodical
- 23. Use the Home button on the Internet navigation toolbar to return to the library's web page. Select Internet Resources, then go to Internet Search Tools and click on Subject Directories. Choose the Librarians' Index to the Internet and do a search for **investigative journalism**. One of the sites listed is The Center for Public Integrity: Investigative Journalism in the Public Interest. According to the description of the site, what is the purpose of this organization?
	- a. To conduct investigative research and report on public policy issues in the United States and around the world
	- b. To expose political corruption by thorough investigation of elected government officials
	- c. To provide educational services to reporters, editors and others interested in investigative journalism
	- d. None of the above

## Reference Books

The books upstairs in the library are called the "Reference" collection. Dictionaries, encyclopedias, handbooks, almanacs, yearbooks, atlases, directories and indexes are examples of reference books. They are usually referred to for facts or other information, and are not normally read from cover-to-cover. They must be used inside the library and cannot be checked out.

Reference sources can be used to find the following:

- o Brief factual or statistical information
- o Introductions or overview of a subject
- o Answers to frequently asked questions
- o Guides to finding more information on a topic
- o Literary criticism
- $\triangleright$  Use materials from the Reference collection upstairs in order to become familiar with different types of sources and gain a basic understanding of how to use them. Remember to check the "Tips" in the right column if you need help finding these sources.

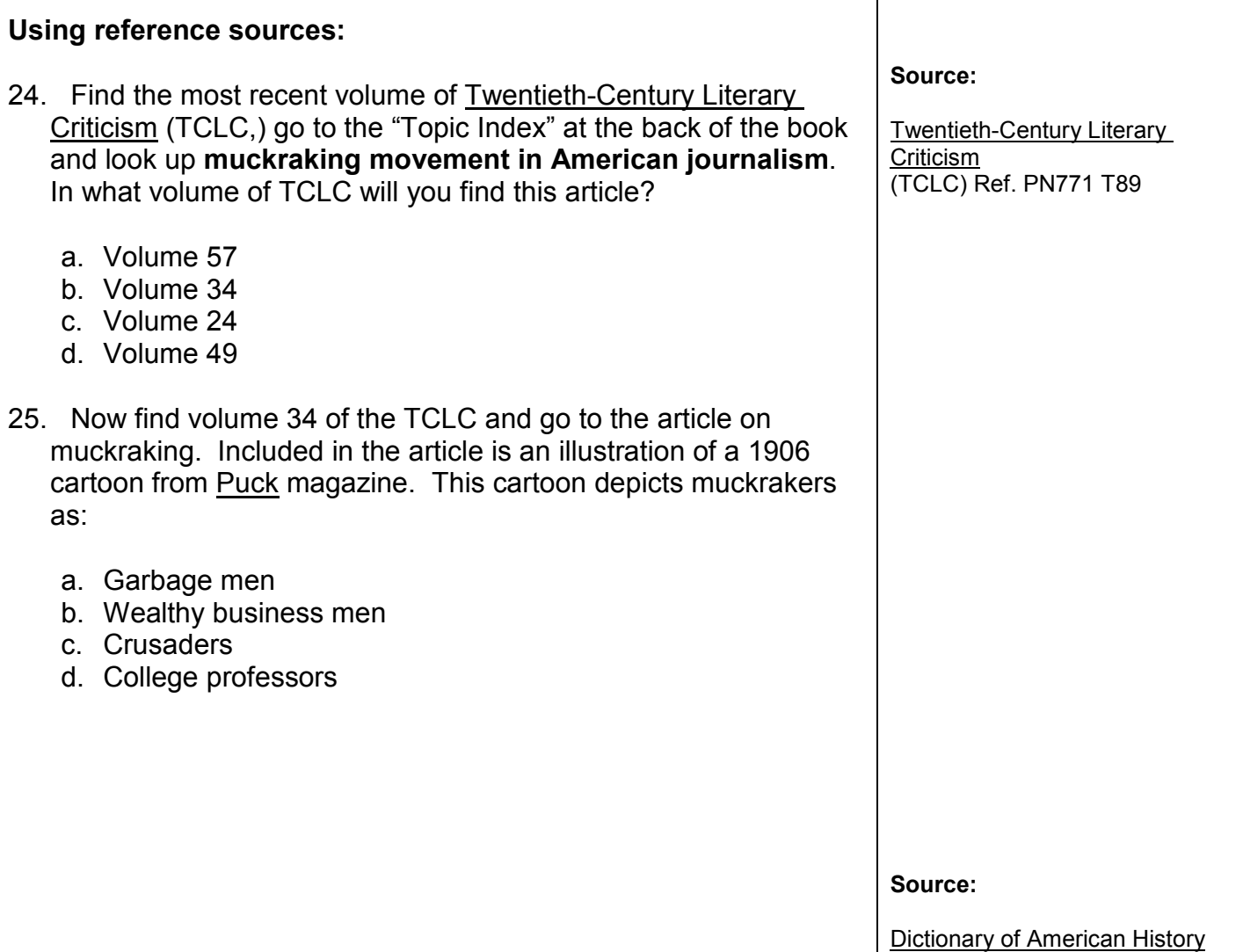

- 26. Your next step is to look for more information on the **Progressive Movement**. Find an article on this subject in the Dictionary of American History. According to this reference book, the goals of the Progressive Movement included:
	- a. Penalties for working women
	- b. Tax reforms
	- c. Subsidies for wealthy farmers
	- d. Tax breaks for businesses
- 27. A third party was formed in 1912 as a result of the Progressive Movement. It was called the:
	- a. Bull Moose Party
	- b. Know Nothing Party
	- c. United We Stand Party
	- d. Libertarian Party
- 28. One of the leaders of reform was Senator **Robert La Follette** of Wisconsin. Find a biography of the senator in the American National Biography. According to this article, when La Follette met his wife they were both studying:
	- a. Teaching
	- b. Business
	- c. Law
	- d. Nursing
- 29. In 1924 La Follette was the third-party nomination for President under the:
	- a. Progressive Party
	- b. Democratic Party
	- c. Libertarian Party
	- d. Communist Party

Ref. E174 D5 1976

#### **Source:**

American National Biography Ref. CT213 A68 1999

**Tip:** 

Consult the index in the back of the book to locate information in most reference works. If the source is part of a multivolume set, the comprehensive index usually appears in the last volume of the set.

# Book Reviews and Biographical Information

Book reviews and biographical information can be used to help you evaluate the resources you find by providing background information on a book and the qualifications of the person who wrote it.

Book reviews summarize and critique the ideas presented in books, which may provide you with a better understanding of a book and help you to determine if it is relevant to your research. Print indexes, such as the Book Review Digest or Book Review Index, are good sources for finding book reviews published in periodicals.

Reference books can provide biographical information about authors, including details about their education, background, publications, and qualifications to write on a particular subject. Examples of biographical sources are Contemporary Authors and Current Biography Yearbook.

 $\triangleright$  Use the print indexes located on the Index Tables to find citations or abstracts for book reviews. Then you will use books in the Reference collection to find biographical information about authors or other people.

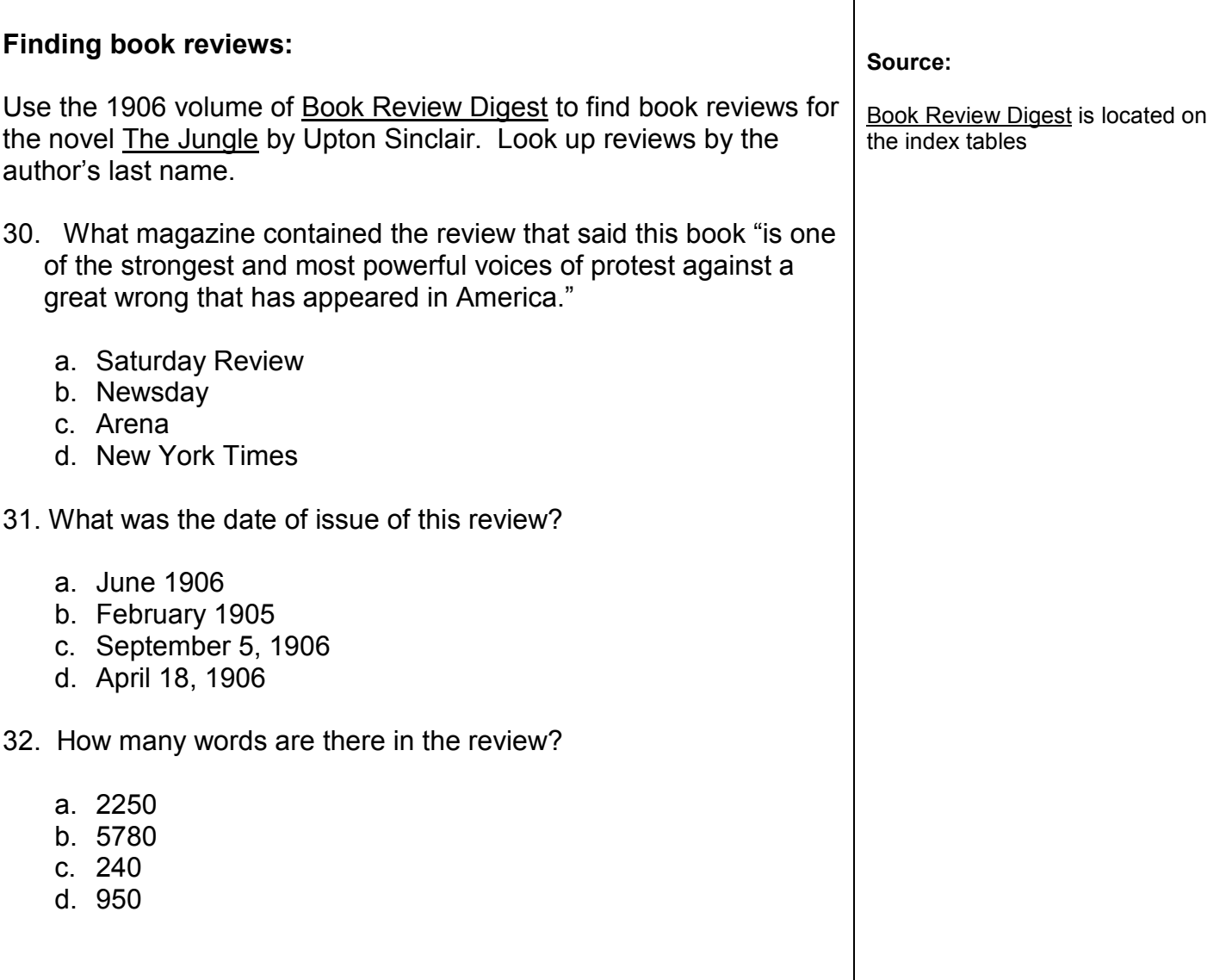

### **Finding biographical information:**

- 33. Use the Contemporary Authors series to find biographical information about the author, Upton Sinclair. Start by using the **Contemporary Authors Cumulative Index** to look up the author. What volume of Contemporary Authors New Revision Series (CANR) has information about Upton Sinclair?
	- a. 9
	- b. 7
	- c. 28
	- d. 42
- 34. Use the volume of Contemporary Authors New Revision Series (CANR) from the question above to answer the following three questions. According to the "PERSONAL" section, Upton Sinclair died in what year?
	- a. 1964
	- b. 1968
	- c. 1947
	- d. 1950
- 35. According to the "PERSONAL" section, Sinclair was born in:
	- a. Los Angeles, California
	- b. Portland, Oregon
	- c. Baltimore, Maryland
	- d. Springfield, Illinois
- 36. According to the "WRITINGS" section, one of Sinclair's pseudonyms was:
	- a. Timothy O'Neill
	- b. George Kalen
	- c. Clarke Fitch
	- d. Isaac Stern

#### **Sources:**

Contemporary Authors Cumulative Index Ref. PN451 C6 Index

Contemporary Authors New Revision Series Ref. PN451 C63

**Tips:** 

Contemporary Authors Cumulative Index is a master index to numerous literature resources, and thus can help you locate information on authors and their works.

There are numerous sources that contain book reviews and biographies. The above sources are examples. The librarian can assist you in choosing the best source in which to locate the information you need.

# Works Cited – The MLA Format

When writing a research paper, you will need to cite all of the sources you used, whether you are quoting directly from a book or article or using someone else's ideas in your own words. Style manuals such as the *MLA Handbook for Writers of Research Papers* (MLA style) and the *Publication Manual of the American Psychological Association* (APA style) provide guidelines for writing papers and citing sources. Lists of work cited must follow strict guidelines as prescribed in these style manuals.

Avoid plagiarism: cite all of the resources used in a list of works cited or bibliography at the end of a research paper.

 Use the *MLA Handbook for Writers of Research Papers*, which is located on the dictionary stand behind the reference desk, to determine the proper format for a works cited list for a journal article, book, online source, and reference book.

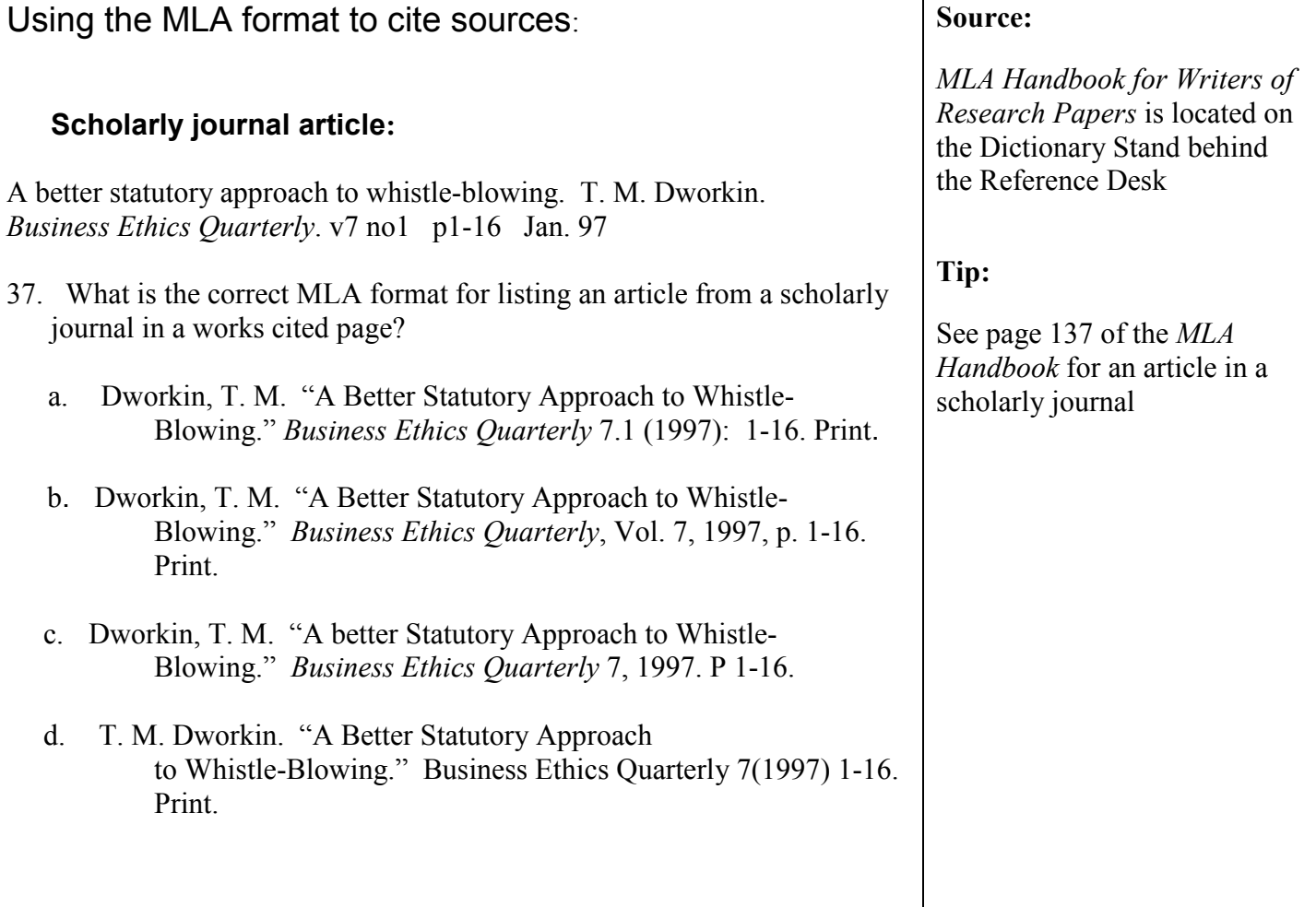

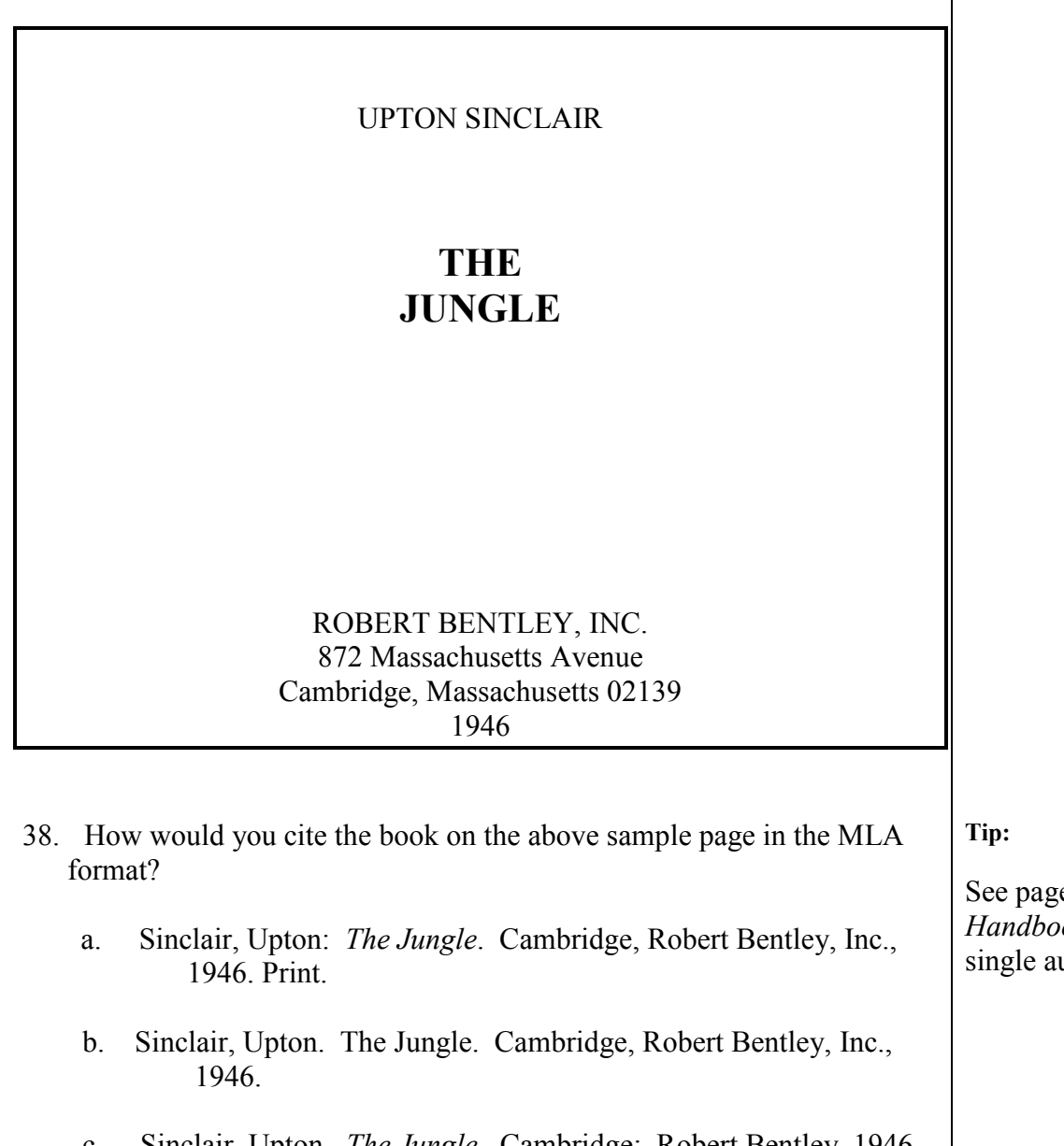

- c. Sinclair, Upton. *The Jungle*. Cambridge: Robert Bentley, 1946. Print.
- d. Upton Sinclair, The Jungle. Cambridge: Robert Bentley, Inc., 1946. Print.

See page 148-149 of the *MLA Handbook* for a book by a single author

### **Scholarly journal article from an online database:**

Global muckraking: the international impact of Upton Sinclair's *The Jungle*. Michael Hussey. *Teaching History: A Journal of Methods.* v34 no1 p29+ Spring 2009.

**Database**: Academic OneFile **Date of Search:** June 2, 2010

- 39. According to the *MLA Handbook*, what is the correct format for listing this scholarly journal article from the Academic OneFile database?
- a. Hussey, Michael. Global Muckraking: The International Impact of Upton Sinclair's *The Jungle*. *Teaching History: A Journal of Methods* 34-1 (Spring 2009). *Academic OneFile.* Web. 2 June 2010
- b. Michael Hussey. "Global Muckraking: The International Impact of Upton Sinclair's *The Jungle.*" *Teaching History: A Journal of Methods.* (2009) *Academic OneFile*. 2 June 2010. Online.
- c. "Global Muckraking: The International Impact of Upton Sinclair's *The Jungle.*" *Teaching History: A Journal of Methods.* V34 no1. Academic OneFile. 2 June 2010. Web.
- d. Hussey, Michael. "Global Muckraking: The International Impact of Upton Sinclair's *The Jungle.*" *Teaching History: A Journal of Methods* 34.1 (2009): 29+. *Academic OneFile.* Web. 2 June 2010.

**Tip:**

See page 192-193 of the *MLA Handbook* for a periodical article from an online database.

**Tip:**

**Author**: No author available **Title of work:** Upton Sinclair **Web site name:** Social Security History **Publisher or sponsor of the site**: Social Security Online History **Date of publication**: No date available **Date of search:** June 2, 2010 **Web address:** http://www.ssa.gov/history/sinclair.html

- 40. Use the *MLA Handbook* to cite the web site described above in the proper format.
- a. "Upton Sinclair." *Social Security History*. Social Security Online History, n.d. Web. 2 June 2010.
- b. Social Security History. "Upton Sinclair." Social Security Online History. 2 June 2010. <http://www.ssa.gov/history/sinclair.html>
- c. "Upton Sinclair." Social Security Online History. Web. 2 June 2010.
- d. *Upton Sinclair*. "Social Security History. Social Security Online History." Online site from the World Wide Web. 2 June 2010.

See pages 184-187 of the *MLA Handbook* for a web site citation.